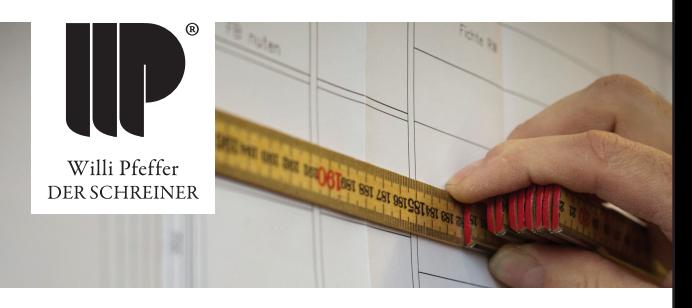

## Zukunft Planen. Gemeinsam mit uns.

Zur Verstärkung unseres Teams suchen wir zum nächstmöglichen Eintrittstermin Fachkräfte für die Bereiche

## Produktion und Montage

Sie verfügen über eine eigenständige und zielorientierte Arbeitsweise, sind flexibel, belastbar und haben Freude an der Kommunikation mit Kunden und Kollegen? Wir bieten Ihnen ein hervorragendes Arbeitsklima sowie zahlreiche Möglichkeiten für Ihre persönliche Weiterentwicklung und die Einbringung Ihrer kreativen Ideen. Über mögliche Einsatzgebiete unterhalten wir uns gerne in einem persönlichen Gespräch mit Ihnen.

Nutzen Sie Ihre Chance und senden Sie uns Ihre aussagekräftigen Bewerbungsunterlagen am besten per E-Mail an w.pfeffer@willi-pfeffer.de. Ihre Fragen beantworten wir Ihnen gerne telefonisch unter der Rufnummer 07457 / 93 804-14.

## WIR FREUEN UNS AUF SIE!

Willi Pfeffer DER SCHREINER GmbH & Co. KG Neuer Bahnhof 6 · 72184 Eutingen i.G.